# Beamer Class Montpellier

Sascha Frank

<span id="page-0-0"></span>December 2, 2007

Table of contents [Section no.1](#page-2-0) [Subsection no.1.1](#page-3-0) [Section no. 2](#page-4-0) [Lists I](#page-4-0) [Lists II](#page-9-0) [Section no.3](#page-14-0) [Tables](#page-14-0) [Section no. 4](#page-18-0) [blocs](#page-18-0) [Section no. 5](#page-19-0) [split screen](#page-19-0) [Pictures](#page-20-0) [joining picture and lists](#page-21-0) [pictures which need more space](#page-27-0) [Beamer Class Montpellier](#page-0-0)  $\mathrel{\mathop{\rule{0pt}{\text{\rule{0pt}{1.5}}}}\mathrel{\mathop{\mathsf{Section}}}}$  no.1

**Title** 

<span id="page-2-0"></span>Each frame should have a title.

#### <span id="page-3-0"></span>Without title somethink is missing.

# unnumbered lists

- $\blacktriangleright$  Introduction to  $\blacktriangleright$  Introduction to  $\blacktriangleright$
- $\blacktriangleright$  Course 2
- $\blacktriangleright$  Termpapers and presentations with  $\blacktriangleright$  Tyrx
- <span id="page-4-0"></span> $\blacktriangleright$  Beamer class

#### $\blacktriangleright$  Introduction to LATFX

 $\triangleright$  Course 2

- $\blacktriangleright$  Introduction to  $\blacktriangleright$  Introduction to  $\blacktriangleright$
- $\blacktriangleright$  Course 2
- $\blacktriangleright$  Termpapers and presentations with  $\blacktriangleright$  TFX

- $\blacktriangleright$  Introduction to  $\blacktriangleright$  Introduction to  $\blacktriangleright$
- $\blacktriangleright$  Course 2
- $\blacktriangleright$  Termpapers and presentations with  $\blacktriangleright$  Tyrx
- **Beamer class**

- $\blacktriangleright$  Introduction to  $\blacktriangleright$  Introduction to  $\blacktriangleright$
- $\blacktriangleright$  Course 2
- $\blacktriangleright$  Termpapers and presentations with  $\blacktriangleright$  Tyrx
- $\blacktriangleright$  Beamer class

## numbered lists

- 1. Introduction to LATFX
- 2. Course 2
- 3. Termpapers and presentations with LATEX
- <span id="page-9-0"></span>4. Beamer class

#### 1. Introduction to LATFX

2. Course 2

- 1. Introduction to LATFX
- 2. Course 2
- 3. Termpapers and presentations with LATEX

- 1. Introduction to LATFX
- 2. Course 2
- 3. Termpapers and presentations with LATEX
- 4. Beamer class

- 1. Introduction to LATFX
- 2. Course 2
- 3. Termpapers and presentations with LATEX
- 4. Beamer class

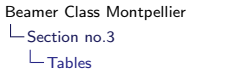

# **Tables**

<span id="page-14-0"></span>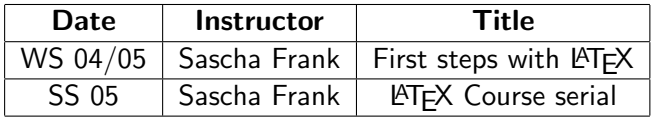

## Tables with pause

A B C

1 2 3

# Tables with pause

A B C 1 2 3

A B C

# Tables with pause

A B C 1 2 3 A B C

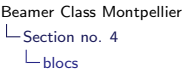

blocs

title of the bloc bloc text

title of the bloc bloc text

<span id="page-18-0"></span>title of the bloc bloc text

## splitting screen

#### $\blacktriangleright$  Beamer

- $\blacktriangleright$  Beamer Class
- <span id="page-19-0"></span> $\blacktriangleright$  Beamer Class Latex

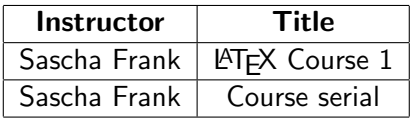

#### pictures in latex beamer class

## PIC<sub>1</sub>

<span id="page-20-0"></span>Figure: show an example picture

<span id="page-21-0"></span> $\blacktriangleright$  subject 1

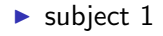

 $\blacktriangleright$  subject 2

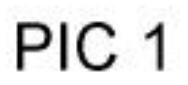

- $\blacktriangleright$  subject 1
- $\blacktriangleright$  subject 2

- $\blacktriangleright$  subject 1
- $\blacktriangleright$  subject 2
- $\blacktriangleright$  subject 3

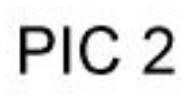

- $\blacktriangleright$  subject 1
- $\blacktriangleright$  subject 2
- $\blacktriangleright$  subject 3

- $\blacktriangleright$  subject 1
- $\blacktriangleright$  subject 2
- $\blacktriangleright$  subject 3

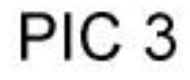

plain, or a way to get more space

### PIC<sub>1</sub>

#### <span id="page-27-0"></span>Figure: show an example picture